## SAP ABAP table HEADAOLD {Header Type A Reorg.}

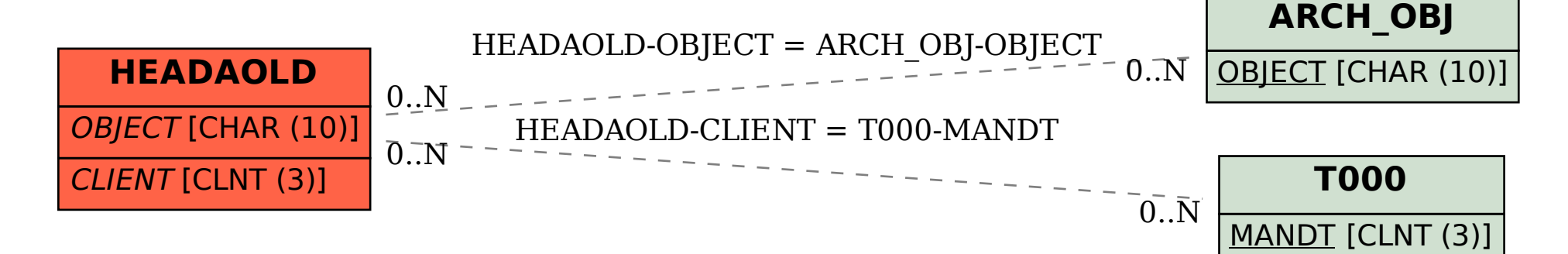